HW 7-2, Week 9.

- 1. Create and test a class *RotateRight* with a method *rotateRight()* that takes an *int* array and rotates the array's contents to the right in place (that is, the input array is changed) by the number of places passed as a parameter.
	- The *rotateRight()* method header is: **public static void rotateRight(int[] a, int places)**
	- Numbers that fall off the right should cycle back to the left. For example, if the input array *numbers* is **{ 1, 3, 5, 7 }** and the call of *rotateRight()* is **rotateRight(numbers, 2)** then the *numbers* array should contain **{ 5, 7, 1, 3 }** after that call.
	- Also write or copy a *display()* method to print the elements in an *int* array, and use it in *main* to test *rotateRight()* by displaying the elements of various arrays before and after calling the method (make it clear which is before and which is after, and what you expect the result to be).
	- *Hints***:**
		- **If the length of the input array is 0 or 1 just return immediately (in that case the order of the array elements will not change).**
		- **Set places = places % a.length; If places is now 0, just return (rotating multiples of the length of the array, including rotating 0 places, does not change it).**
		- **If places is negative, set places = a.length + places; to turn it into a positive rotation. In the above** *numbers* **example, rotating right -1 positions is the same as rotating right +3.**
		- **Create a new** *int* **array** *b* **the same length as** *a***, and in a** *for* **loop copy the elements of** *a***, starting at 0, into the** *b* **array:**

```

 places = (places + 1) % a.length; 
// this cycles back to start
```
- **At the end of this loop, run another** *for* **loop to copy all the elements in** *b* **back into** *a***. Now** *a***'s elements have been rotated.**
- Some possible tests:

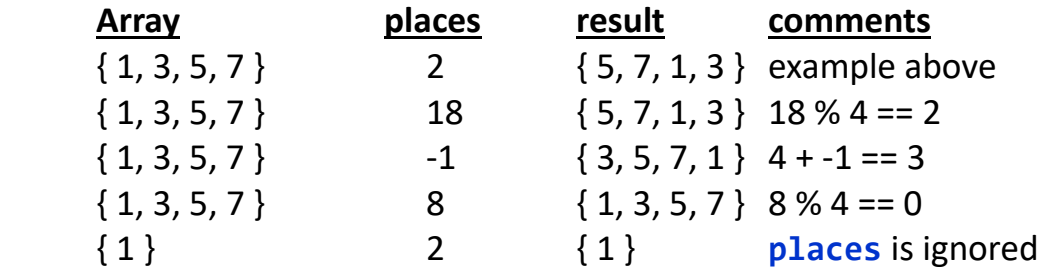

- 2. Do a **modified** version of Chapter 7 Programming Project **2**: Create and test a class *Palindrome* with a method *isPalindrome()* that takes a *char* array as its parameter and determines if the characters in that array represent a palindrome, that is, if they read the same forward and backward, ignoring upper and lower case and any blanks.
	- The *isPalindrome()* method header is: **public static boolean isPalindrome(char[] a)**
	- Write a program that will accept a sequence of characters ending in a period, read by *Scanner nextLine()*, and will decide whether the *String* without the period is a palindrome, using the *isPalindrome()* method. You can assume that the input contains only letters and blanks before the period, and that it does contain a period at the end of the characters to check.
	- Your *main* method should contain a loop that allows the user to check as many strings as they want until they type *quit*.
	- You may convert the input *String* to lower case before calling *isPalindrome()*, or you may have *isPalindrome()* do the conversion by using static method *Character.toLowerCase()*.
	- *Hints***:**
		- **Convert the input** *String* **to an array of characters before calling**  *isPalindrome()* **– you can use** *String* **method** *toCharArray()***, but only convert the part of the input** *String* **before the period:**
			- **int period = input.indexOf("."); String toCheck = input.substring(0, period); char[] ca = toCheck.toCharArray();**
		- **Write a helper method** *removeBlanks()* **with this header: private static char[] removeBlanks(char[] a) that will return a new, possibly shorter, character array with any blanks in** *a* **removed. You can use static method**  *boolean Character.isWhiteSpace(char c)* **to find blanks in** *a***.**
		- **Write another helper method** *reverse()* **with this header: private static char[] reverse(char[] a) that will return a new character array with the original characters in** *a* **in reverse order.**
		- **Finally, call** *removeBlanks()* **in** *isPalindrome()***, then call**  *reverse()* **and compare the two arrays – if they have all the same (lower case) characters, the input is a palindrome.**